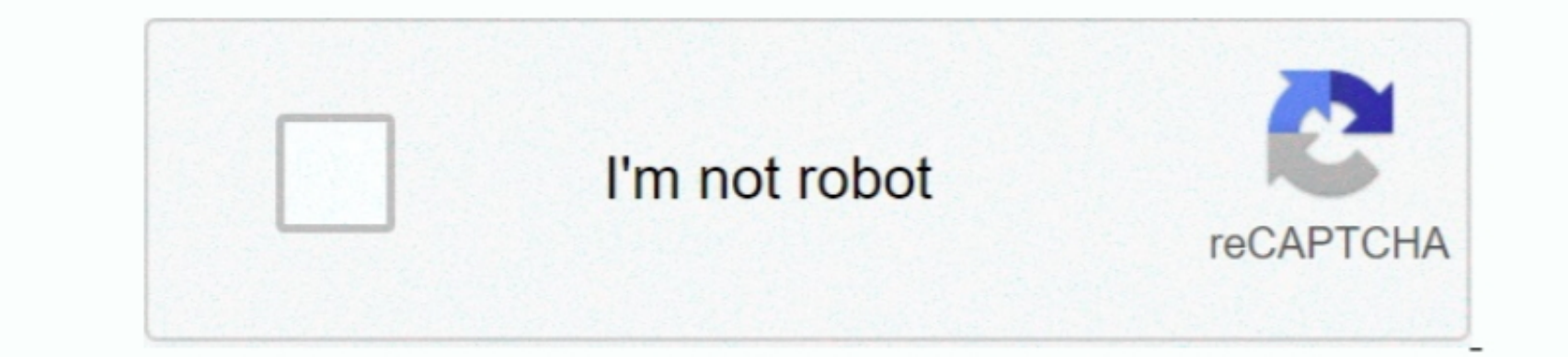

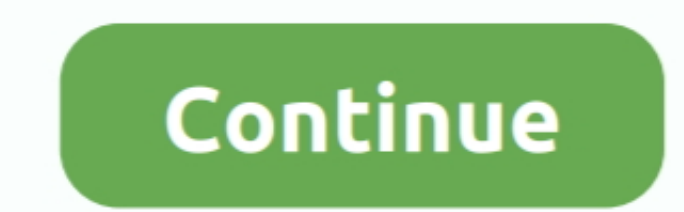

 $\overline{1/2}$ 

## **Mac Os 10.9 Vmware Image Download**

What is IBM Cloud for VMware Solutions? IBM Cloud for VMware Solutions makes cloud adoption makes cloud adoption fast and easy, allowing you to optimize the value of existing on-premises infrastructure, while confidently l Easily migrate your VMware workloads to the IBM Cloud with 2 months free.. 9 Mavericks pre installed VMware image for Windows 7, 8 or 8 1 on Intel processor computers.. Ready to start your cloud journey?Follow these steps

Full release notes can be found on the site First version of the OS X Mavericks Retail VMware Image.

## **vmware image**

vmware image, vmware image builder, vmware image file, vmware image customization is in progress, vmware images windows, vmware image file extension, vmware image download, vmware image builder download, vmware image repos

## **vmware image file**

## **vmware images windows**

e10c415e6f